# ABoVE Science Cloud Webinar: System Updates, Dataset Review, Q&A

October 20<sup>th</sup>, 2017

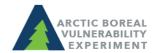

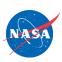

## Agenda

- Updates to Windows VMs
- Updates to Linux VMs
- Review of DigitalGlobe Search Tools
- Data Discovery (ODISEA Search Tool)
- ASC Environment Structure
- Adding products to the ASC
- Questions?

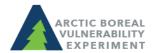

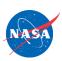

#### Updates to Windows VMs

- Log in using Guacamole:
  - See instructions here
- https://guac.nccs.nasa.gov/
- Cloud data are mounted to the VM:
  - Landsat, MERRA, NGA, Home, Nobackup, Pubrepo (atrepo01)

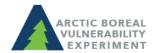

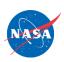

#### Updates to Linux VMs

- 'above' nodes have been doubled
  - above 101 to 108 now exist
  - SLURM can be used to start jobs
  - Contact <u>support@nccs.nasa.gov</u> with questions

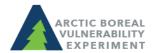

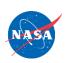

## Links to NGA Data Discovery Apps

#### **NGA Data Discovery Tool**

https://maps.nccs.nasa.gov/arcgis/apps/webappviewer/index.html?id=b0f3e484f28d408a8934c77e5af746e0

NGA Advanced Data Discovery Tool (Portal users only)

https://maps.nccs.nasa.gov/arcgis/apps/webappviewer/index.html?id=8b1defb1e5db4045a8bba8b51dd0cfc3

\*\*If you need a Portal account created, send a request to <a href="mailto:support@nccs.nasa.gov">support@nccs.nasa.gov</a> with subject line of: "New ArcGIS Portal Account Request"\*\*

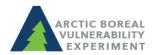

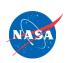

## Data Discovery in the ASC

- ODISEA search tool (Ontology Driven Interactive Search Environment for ADAPT)
- System level tool to search for and locate system owned staged data
- Accessible on the ASC at: <u>http://odisea:8080/odisees</u>
- View a video of ODISEA in action <u>here</u>
- See a table of available products <u>here</u> under "What datasets are available on the ASC?"

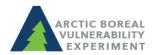

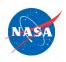

#### ASC Environment Structure: /att/pubrepo

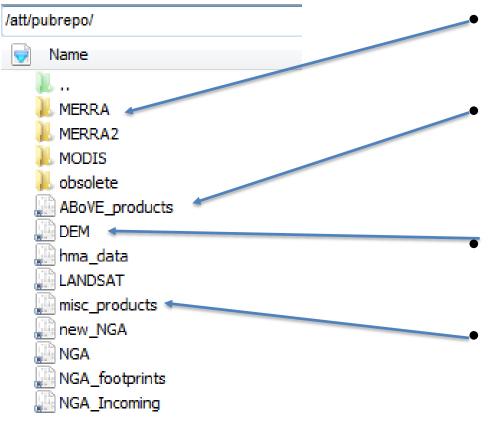

- Large satellite records have their own folder
- /ABoVE\_products contain ABoVE PIgenerated products
- /DEM contains digital elevation datasets
- /misc\_products contain useful products for science team members

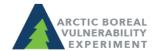

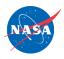

#### **ASC Environment Structure: PI Products**

- Unfinished products stored in \$NOBACKUP
- Finished products are copied to the ABoVE Product space and retained in \$NOBACKUP
  - Once archived, you can delete the product from Nobackup
- Contact <u>support@nccs.nasa.gov</u> when ready to move your product to the ABoVE Product space

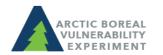

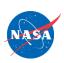

#### Adding Products – Metadata Needed

- Based on NASA ECHO metadata
- You will receive an excel spreadsheet to fill out
- Many fields will be based on a picklist
- Sampling of variables needed:
  - Name, version, description, ABoVE science theme
  - Measurement approach, data format
  - Location, spatial and temporal resolution

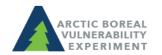

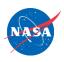

#### **Announcements:**

How do I cite the ASC in my publications? Use language similar to:

"Resources supporting this work were provided by the NASA High-End Computing (HEC) Program through the NASA Center for Climate Simulation (NCCS) at Goddard Space Flight Center."

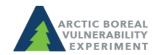

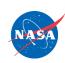

## Questions?

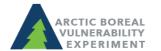

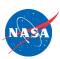